## Übungsblock Pascal

Pointer in Pascal:

- Syntax:
	- TYPE intP= ^integer;
	- VAR iP:intP;
- Zeigertyp: beliebiger Typ
- in jedem Typ vorhanden: Konstante nil
- Prozeduren auf Zeigern: new(p), dispose(p), ^-Dereferenzierung
- new(p) erzeugt neues Objekt vom Zeigertyp und weist p Referenz darauf zu
- dispose(p) löscht Speicher, auf den p zeigt
- <sup>p</sup>^ Postfix-Operation, liefert Objekt, auf das p verweist

## Übungsblock Pascal

Pointer in Pascal:

- erlaubt: p := q, p^:=q^, falls Zeiger vom gleichen Typ
- was liefert folgendes type  $t = record$ x:integerend;var p,q,r: ^t; beginnew(p);  $p^{\Lambda}.x := 5$ ; new(q);  $q^x \times z = 7$ ; new(r);  $r^x \times r = 9$ ;  $p:=q;$  $r^{\wedge}$ :  $=q^{\wedge}$ ; end

## Übungsblock Pascal

Pointer in Pascal:

• typische Datenstruktur für einfach verkettete Liste: type zeigerT= ^T;

T=record

inhalt: welcherTypAuchImmer;

next: zeigerT

end;

var anfP: zeigerT;

• Vorsicht beim Einfügen, Löschen von Listenelementen: Reihenfolge der Pointerzuordnung wichtig!

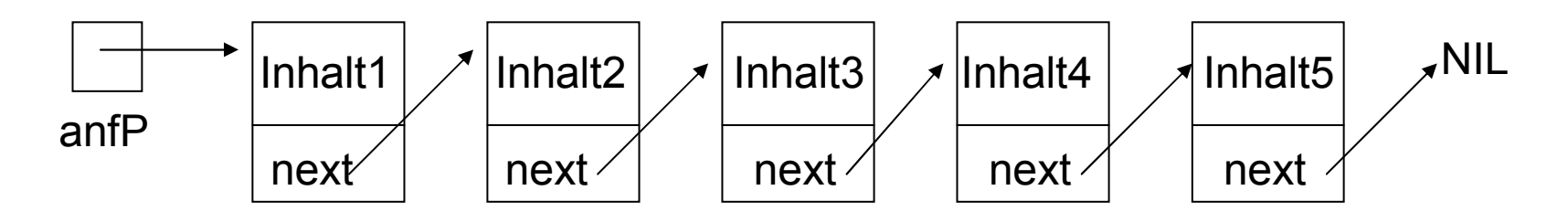